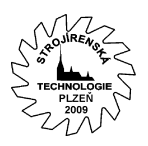

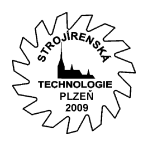

# Standardizace výrobní základny

Ing. Martin Šteinfeld Švabinského 1790 356 05 Sokolov Tel.: 776 032 191 e-mail: [steinfeld@astos.cz](mailto:steinfeld@astos.cz)

## **Anotace**

Úkolem technologa ve výrobním podniku není jen vytváření výrobních postupů, ale také zajišťování strojního parku v nové výrobní hale a zajišťování záměny zastaralého strojního parku nebo správné navrhnutí stroje, který na základě danných požadavků ve výrobních postupech mění polotovary ve výrobky. Těmito požadavky nejsou pouze přípravné a výrobní časy, ale i parametry polotovarů, parametry obráběcích strojů, vytíženost výrobní základny, přesnost obrábění, drsnost povrchu, výrobní cena, cena stroje atd.

Problém, který technologům v této fázi nastává, je, že neexistuje pomůcka, která by jim pomohla tyto stroje vybírat, popřípadě zaměňovat, srovnávat s vlastními stroji nebo jim ukazovala možnosti vytížení stávající či budoucí výrobní základny.

Proto ve spolupráci s Katedrou technologie obrábění – ZČU v Plzni a s panem Doc. Ing. Václavem Cibulkou, CSc., vzniká program, který by tento problém měl řešit.

## **Klíčová slova**

Výběr stroje na základě parametrů, databáze, zaměnitelnost.

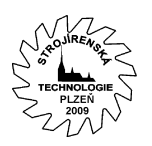

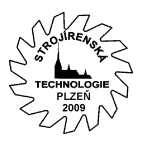

## **Katalog strojů a zařízení**

Celý systém by měl sloužit k zjednodušení práce technologů. Technolog má za úkol:

- 1. nahradit stávající starý stroj strojem novým
- 2. na základě požadavků z technologického postupu najít optimální stroj, na kterém by výrobek vyráběl
- 3. zajistit strojní park ve stávající nebo nové výrobní hale
- 4. určovat číselné označení pracoviště strojů do technologických postupů, či do informačního systému

Tento systém je vytvořen pomocí PHP podporován databází PostgreSQL. Co to znamená? že, téměř každý, kdo má přístup k internetu, bude mít přístup i k programu. Úmyslně píši "téměř", neboť uživatel, který bude chtít systém 100% využívat, bude muset být do systému přihlášen. Toto přihlášení se bude dělit do tří skupin:

1. administrátor, 2. uživatel – technolog, 3. výrobce strojů. Každé přihlášení bude mít jiné možnosti.

*Např.* 

- *uživatel může používat kompletní obsah databáze, ale není oprávněn editovat stroje, které nezadal on sám. Má možnost si vložit stroje, které sám vlastní, do databáze, i když nejsou obsaženy v databázi, což znamená, že s těmito stroji může pracovat, porovnávat je s jinými, atd.*
- *výrobce strojů může do databáze nové stroje zadávat a editovat je, ale pouze ty, jichž je výrobcem*

Tento program je prozatím rozdělen do tří částí výběru strojů:

1. celkový výběr ze všech strojů v databázi – tato funkce umožňuje uživateli nejen si všechny stroje v databázi prohlédnout, ale i si je na základě určitých parametrů vyhledat *obr. 1*. Tato funkce nabízí prohlédnutí vybraných strojů v detailu *obr. 2.*  Tento způsob výběru je vhodný k rychlé orientaci mezi stroji.

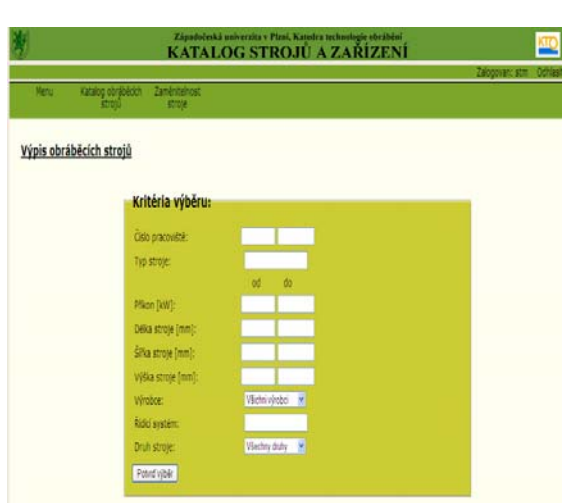

Obr. 1 – formulář, pro výběr obráběcích strojů

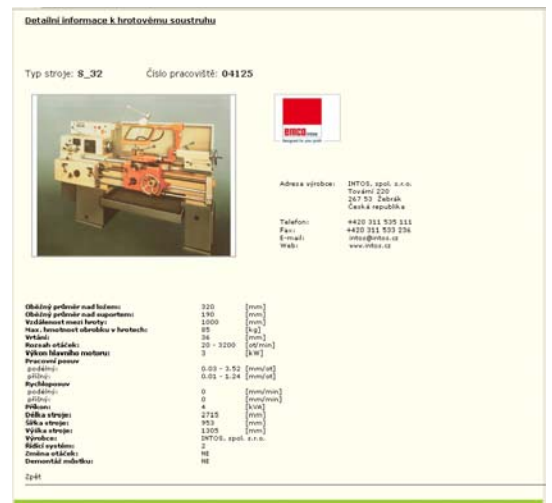

Obr. 2 – detail Hrotového soustruhu S 32

Např. *Hledám hrotový soustruh, který bude mít požadovaný příkon max. 7 kVA, délku 1500 až 3000 mm a šířku větší než 1250 mm.* 

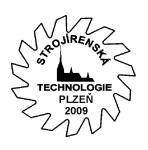

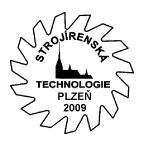

Výsledek*: V databázi je 17 strojů, které splňují dané požadavky obr. 3.* 

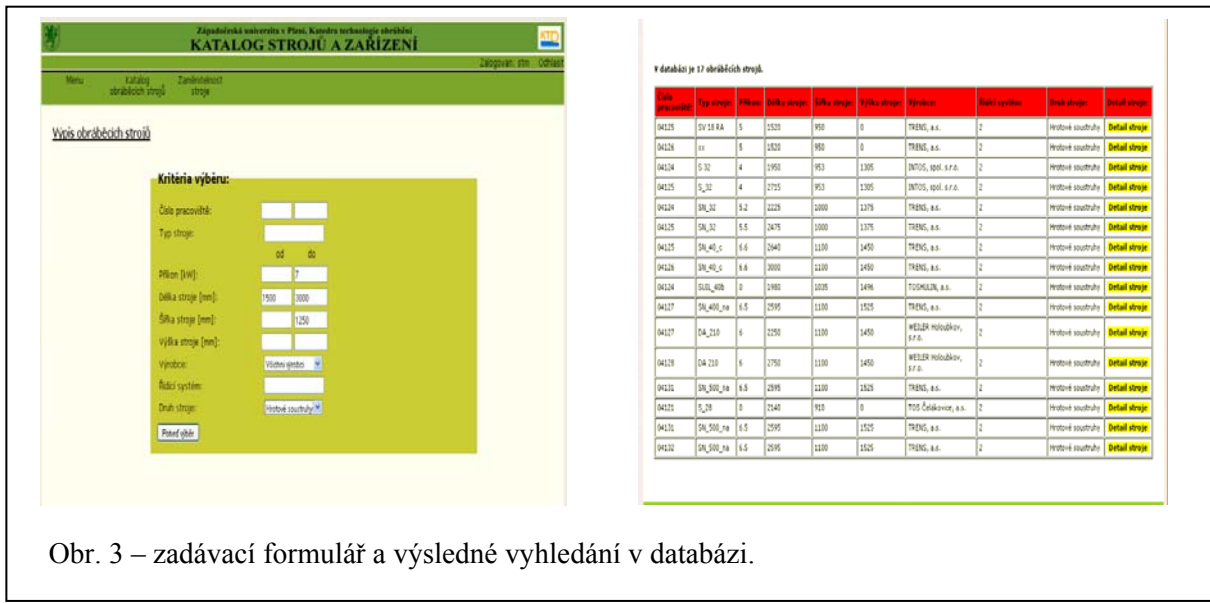

2. výběr podle druhu stroje *obr. 4, 5, 6* – tato funkce má vlastně charakter katalogu. Umožňuje vyhledávání strojů v daných skupinách (např. hrotové soustruhy, svislé soustruhy, vyvrtávačky, bezhroté brusky atd.). Stroje můžeme poté různě seřazovat, editovat *obr. 7* a následně prohlížet v detailu a tisknout. V detailu jsou jak informace o samotném stroji a jeho výrobci, tak 2D maketa a 3D model pro navrhování dispozičních řešení.

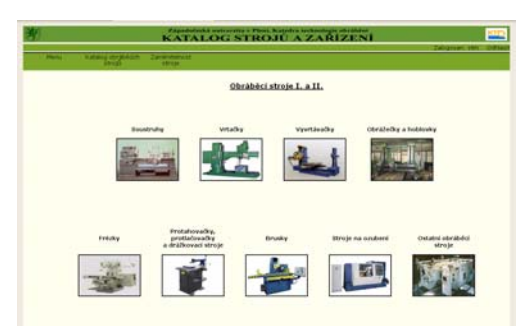

Obr. 4 – výběr obráběcích skupin

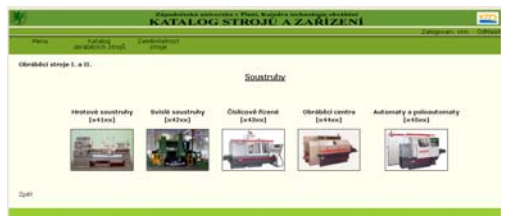

Obr. 5 – výběr soustruhů

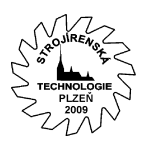

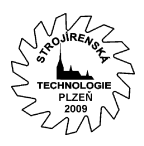

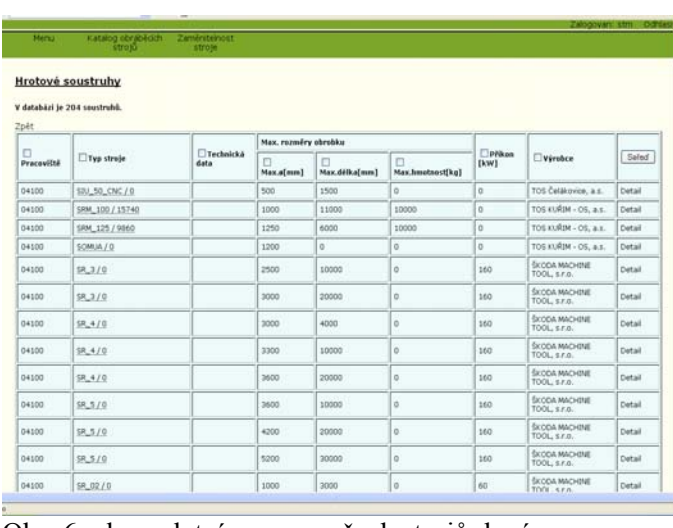

Obr. 6 – kompletní seznam všech strojů dané skupiny

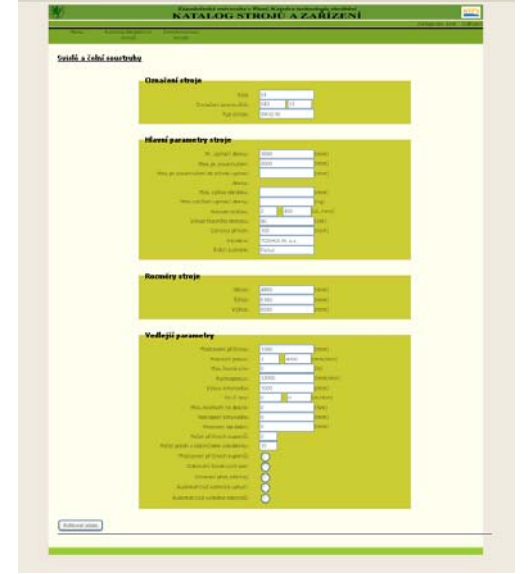

Obr. 7 – formulář pro editování strojů

- 3. podle zaměnitelnosti
	- *1.* zaměnitelnost podle druhu stroje *obr. 8* tato funkce slouží k zaměnitelnosti strojů podle daných parametrů. Pokud technolog dostane do ruky již vypracovaný technologický postup, ve kterém je předepsán obráběcí stroj, technolog má tři možnosti:
		- *a.* vlastnit stejný stroj, který je předepsaný v technologickém postupu
		- *b.* použít podobný stroj
		- *c.* opatřit si stroj nový.

Aby technolog zjistil, který stroj je pro výrobu nejoptimálnější jak rozměrově, tak ekonomicky, použije zaměnitelnost podle druhu stroje.

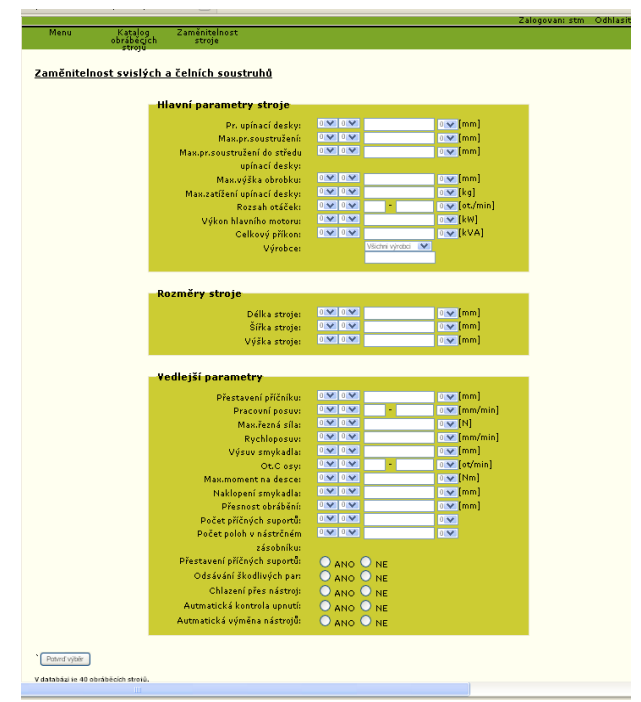

Obr. 8 – zaměnitelnost podle druhu stroje

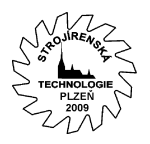

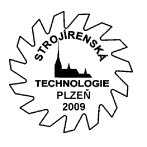

Např*. Chceme zaměnit svislý soustruh, který má parametry - max. pr. soustružení = 2000 mm, max. výška obrobku = 1500 a celkový příkon = 80 kVA za svislý soustruh, kde povolujeme, že pr. soustružení může být 2000 ± 400 mm, výška obrobku ≥ 1500 mm a příkon je ≤ 80 kVA.* 

Výsledek*: V databázi je 9 strojů, které splňují dané požadavky obr. 9*.

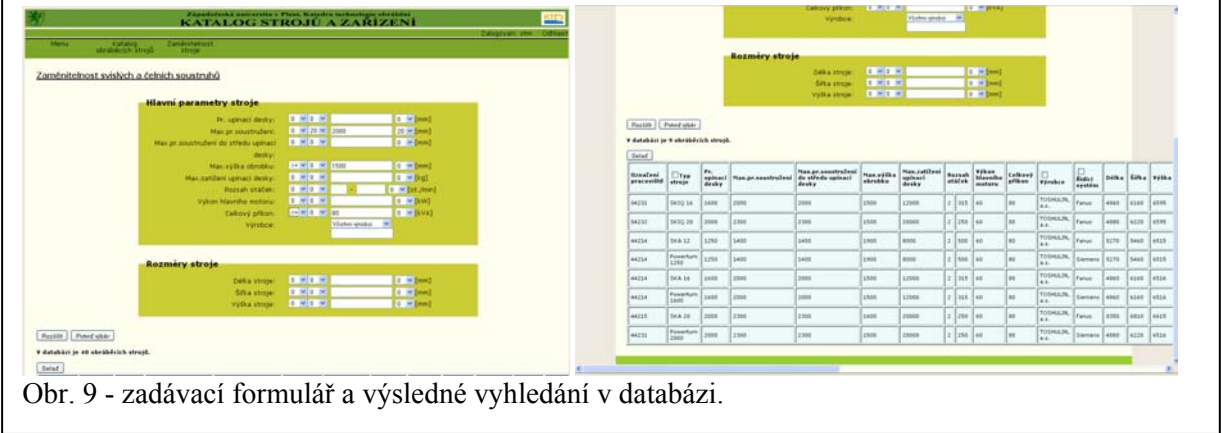

- 2. zaměnitelnost podle rozměrů obrobku *obr. 10*  tato funkce je pro technology, kteří nevědí, na jakém stroji co nejoptimálněji daný polotovar obrábět. Naleznou zde stroje na základě zadaných rozměrů polotovaru. Optimálností se rozumí výběr stroje, který bude mít požadované rozměry na výrobu polotovaru. Mohlo by se totiž stát:
	- a. že bude daný průměr obrobku vyráběn na stroji, který je pro něj zbytečně veliký, což znamená, že má vyšší spotřebu energie a odnímá místo jiným výrobkům, které by jistě efektivněji vyplnily kapacitu stroje
	- b. nebo bude daný průměr obrobku vyráběn na stroji, který nemá rozměrové možnosti na výrobu daného kusu

Funkce zaměnitelnosti podle rozměrů obrobku pomáhá nalézt pro každou operaci ve výrobním postupu nejefektivnější obráběcí stroj. Ve formuláři je možnost výběru strojů na rotační plochy, rovinné plochy atd.

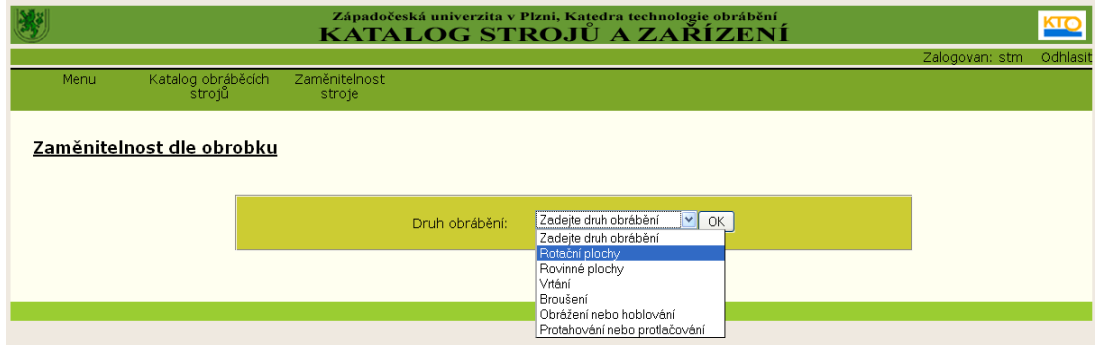

Obr. 10 – zaměnitelnost podle rozměrů obrobku.

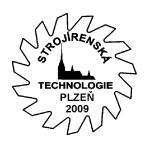

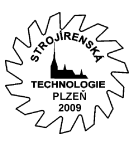

Např. *Máme vyrobit hřídel, která má nejvyšší průměr 98 mm a je dlouhá 1250 mm.*  Výsledek*: V databázi se nachází 208 strojů, které bychom mohli použít pro výrobu takové hřídele obr. 11*.

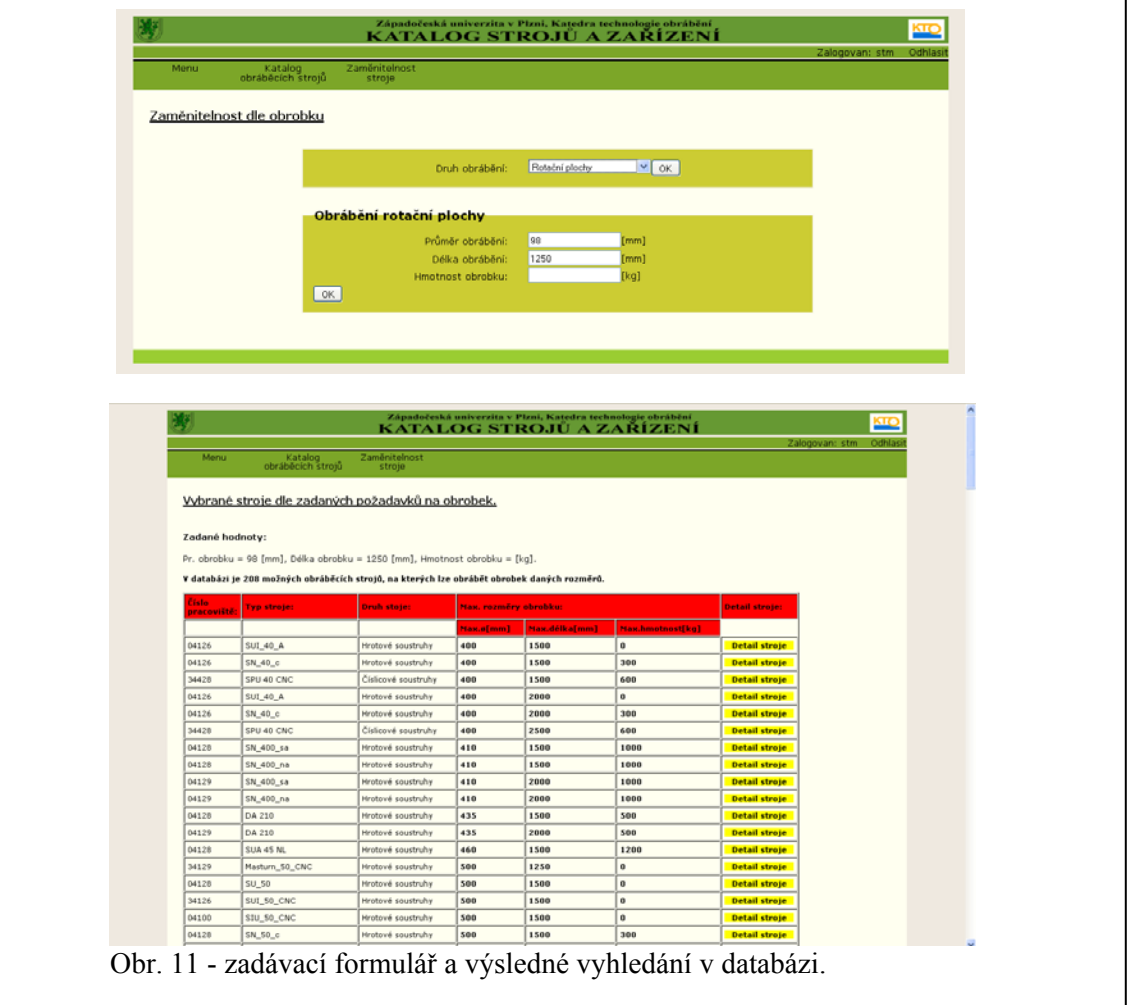

## **Závěr**

Cílem systému Katalog obráběcích strojů je zefektivnit práci technologů tak, aby nacházeli stroje vhodné pro svou výrobu, čímž by snížili výrobní náklady, zkrátili by se jim časy obnovování nebo zařizování nových výrobních hal, pomohlo by se vytvářet označení pracovišť pro technologické postupy a informační systémy a ekonomické zhodnocení výroby. Dalším cílem systému je vytvořit takovou databázi, ve které najdeme naprosto všechny obráběcí stroje vyráběné v České a Slovenské republice. Každý výrobce si totiž bude vlastní stroje do této databáze zadávat sám, čímž si vytvoří nejen reklamu, ale i jistotu, že uživatelé budou mít možnost vybírat, zaměňovat a porovnávat i jejich stroje s ostatními.

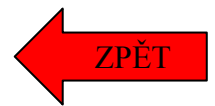